<span id="page-0-5"></span>*legendstyle —* Choices for look of legends

[Description](#page-0-0) [Syntax](#page-0-1) [Remarks and examples](#page-0-2) [Also see](#page-1-0)

## <span id="page-0-0"></span>**Description**

*legendstyle* specifies the overall style of legends and is specified in the legend(style()) option:

<span id="page-0-1"></span>. graph . . . , legend( . . . style(*legendstyle*) . . . )

# **Syntax**

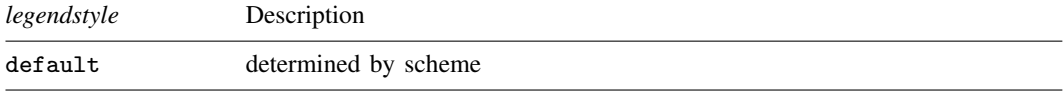

Other *legendstyles* may be available; type

. graph query legendstyle

<span id="page-0-2"></span>to obtain the complete list of *legendstyles* installed on your computer.

## **Remarks and examples stature in the status of the status of the status of the status of the status of the status of the status of the status of the status of the status of the status of the status of the status of the s**

Remarks are presented under the following headings:

[What is a legend?](#page-0-3) [What is a legendstyle?](#page-0-4) [You do not need to specify a legendstyle](#page-1-1)

#### <span id="page-0-3"></span>**What is a legend?**

<span id="page-0-4"></span>A legend is a table that shows the symbols used in a graph along with text describing their meaning. Each symbol/text entry in a legend is called a key. See [G-3] *legend [options](https://www.stata.com/manuals/g-3legend_options.pdf#g-3legend_options)* for more information.

#### **What is a legendstyle?**

The look of a legend is defined by 14 attributes:

- 1. The number of columns or rows of the table
- 2. Whether, in a multicolumn table, the first, second, . . . , keys appear across the rows or down the columns
- 3. Whether the symbol/text of a key appears horizontally adjacent or vertically stacked
- 4. The gap between lines of the legend
- 5. The gap between columns of the legend
- 6. How the symbol of a key is aligned and justified
- 7. The gap between the symbol and text of a key
- 8. The height to be allocated in the table for the symbol of the key
- 9. The width to be allocated in the table for the symbol of the key
- 10. The width to be allocated in the table for the text of the key
- 11. Whether the above-specified height and width are to be dynamically adjusted according to contents of the keys
- 12. The margin around the legend
- 13. The color, size, etc., of the text of a key (17 features)
- 14. The look of any titles, subtitles, notes, and captions placed around the table (23 characteristics each)

<span id="page-1-1"></span>The *legendstyle* specifies all 14 of these attributes.

#### **You do not need to specify a legendstyle**

The *legendstyle* is specified in the option

legend(style(*legendstyle*))

Correspondingly, option legend() has other suboptions that will allow you to specify the 14 attributes individually; see [G-3] *legend [options](https://www.stata.com/manuals/g-3legend_options.pdf#g-3legend_options)*.

<span id="page-1-0"></span>Specify the *legendstyle* when a style exists that is exactly what you desire or when another style would allow you to specify fewer changes to obtain what you want.

### **Also see**

[G-3] *legend\_[options](https://www.stata.com/manuals/g-3legend_options.pdf#g-3legend_options)* — Options for specifying legends

Stata, Stata Press, and Mata are registered trademarks of StataCorp LLC. Stata and Stata Press are registered trademarks with the World Intellectual Property Organization of the United Nations. StataNow and NetCourseNow are trademarks of StataCorp LLC. Other brand and product names are registered trademarks or trademarks of their respective companies. Copyright  $\odot$  1985–2023 StataCorp LLC, College Station, TX, USA. All rights reserved.

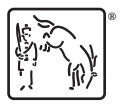

For suggested citations, see the FAQ on [citing Stata documentation](https://www.stata.com/support/faqs/resources/citing-software-documentation-faqs/).